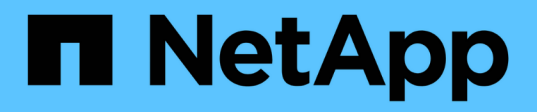

## **Notas de la versión de MetroCluster**

ONTAP MetroCluster

NetApp May 08, 2024

This PDF was generated from https://docs.netapp.com/es-es/ontapmetrocluster/releasenotes/releasenotes.html on May 08, 2024. Always check docs.netapp.com for the latest.

# **Tabla de contenidos**

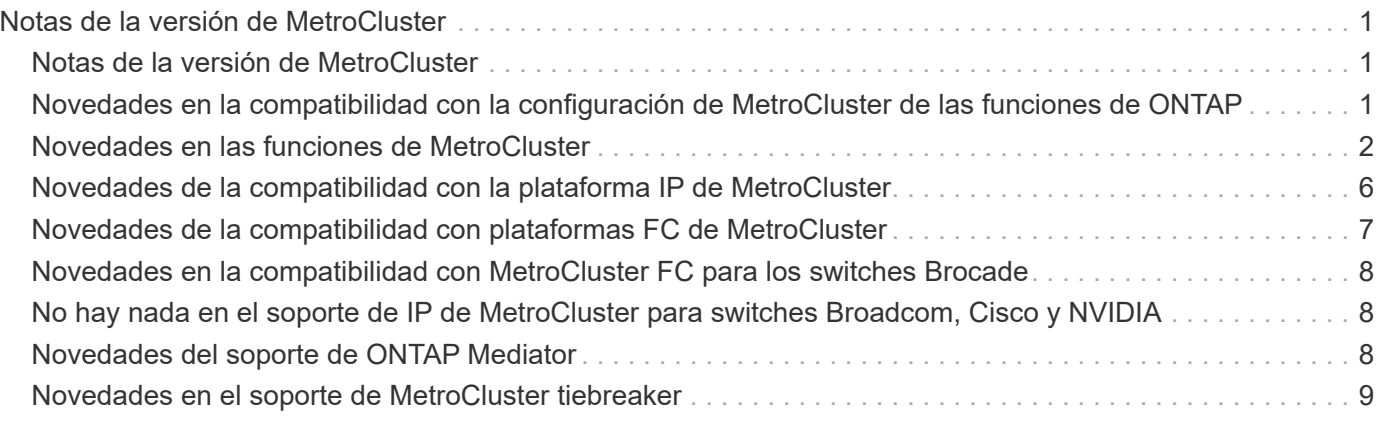

# <span id="page-2-0"></span>**Notas de la versión de MetroCluster**

## <span id="page-2-1"></span>**Notas de la versión de MetroCluster**

Cada versión del software de gestión de datos ONTAP 9 ofrece funciones nuevas y mejoradas que mejoran las funcionalidades, la capacidad de gestión y el rendimiento de las configuraciones de ONTAP MetroCluster.

Para obtener detalles sobre la compatibilidad de plataformas de hardware y switches, los problemas conocidos y las limitaciones en todas las versiones de ONTAP 9, o para las funciones introducidas en las versiones anteriores a ONTAP 9,9.1, consulte el ["Notas de la versión de ONTAP 9"](https://library.netapp.com/ecm/ecm_download_file/ECMLP2492508). Debe iniciar sesión con su cuenta de NetApp o crear una cuenta para acceder a las Notas de la versión.

#### <span id="page-2-2"></span>**Novedades en la compatibilidad con la configuración de MetroCluster de las funciones de ONTAP**

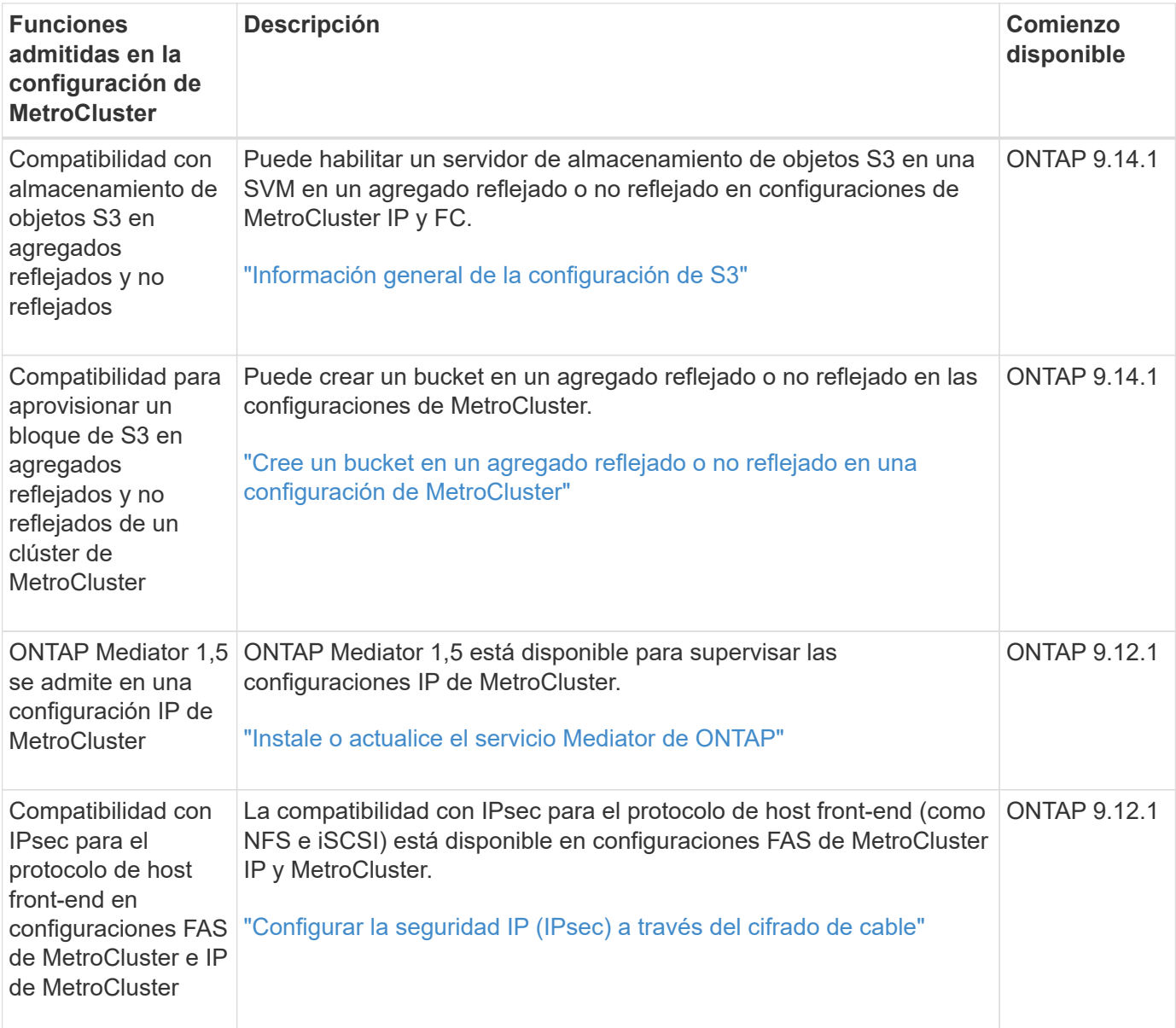

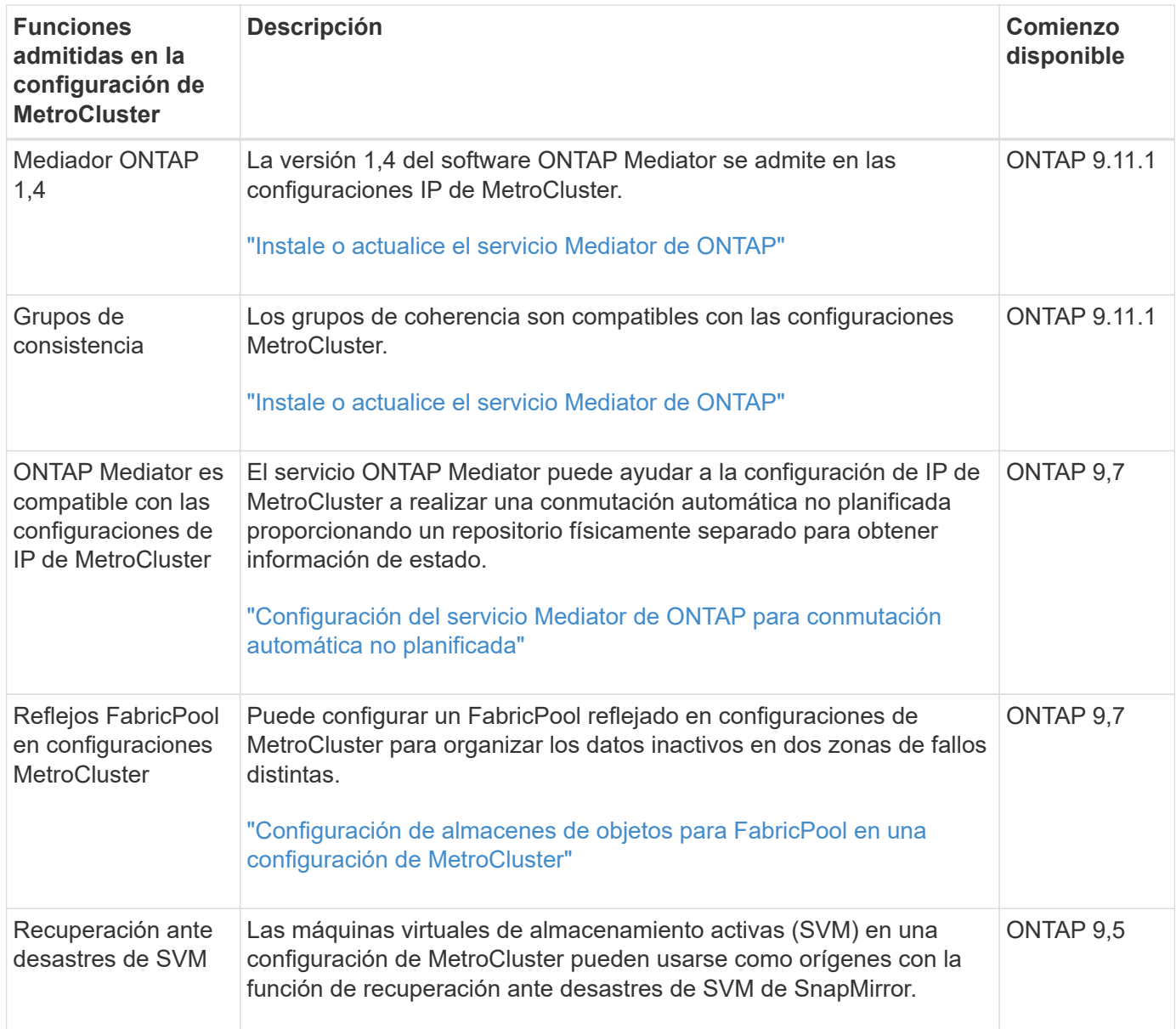

## <span id="page-3-0"></span>**Novedades en las funciones de MetroCluster**

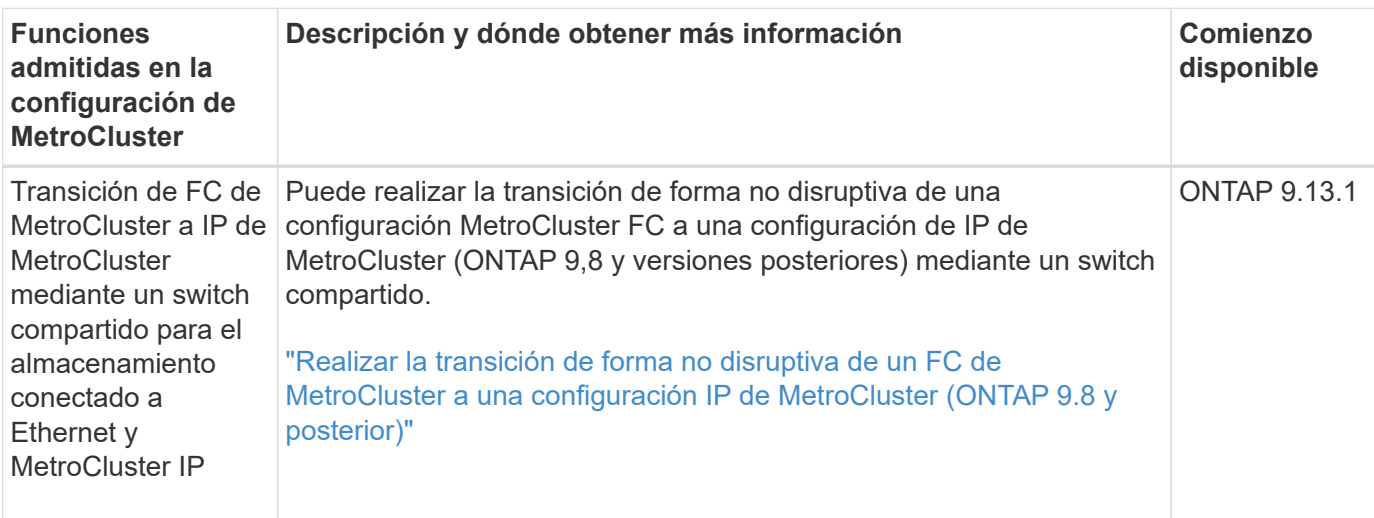

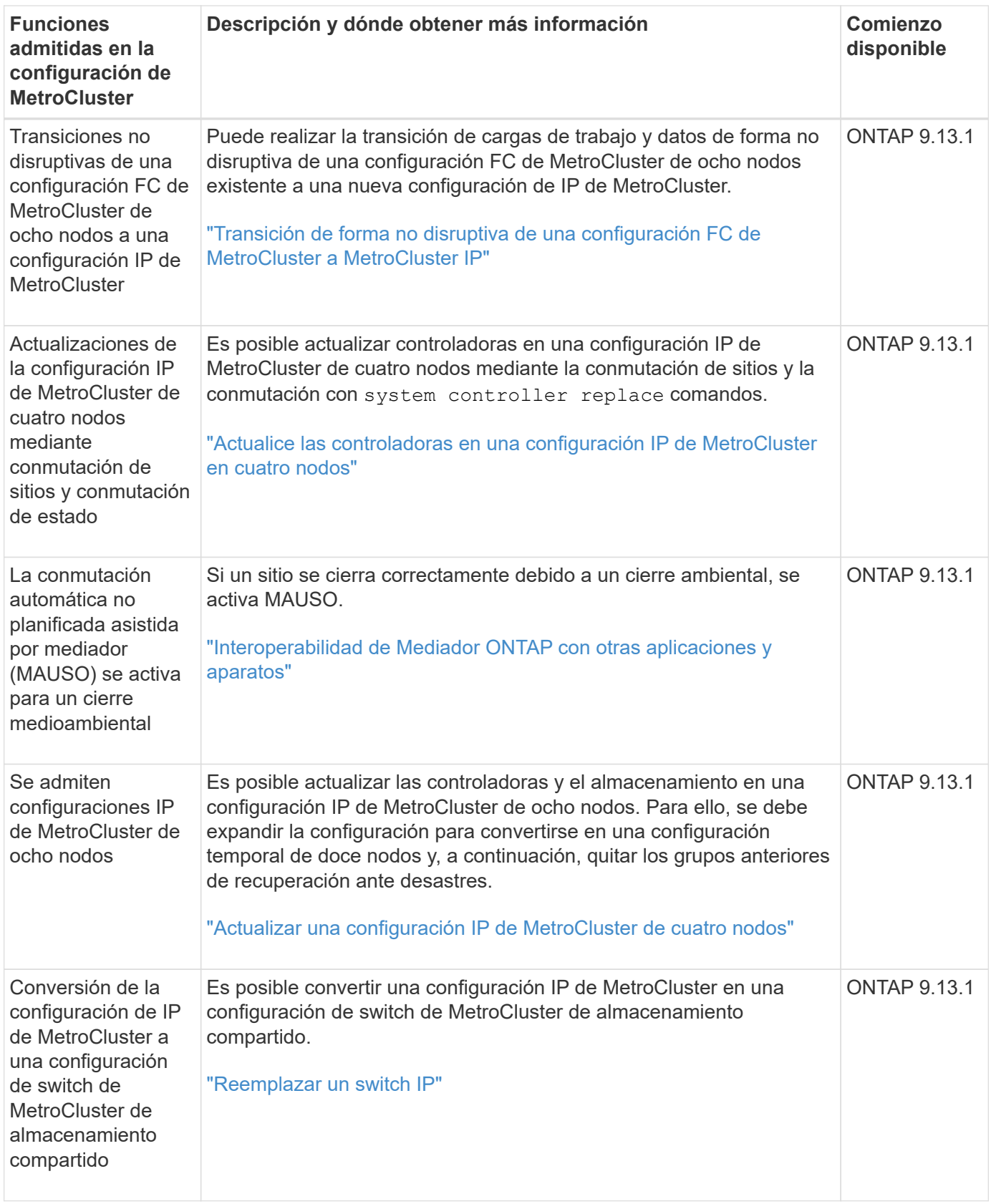

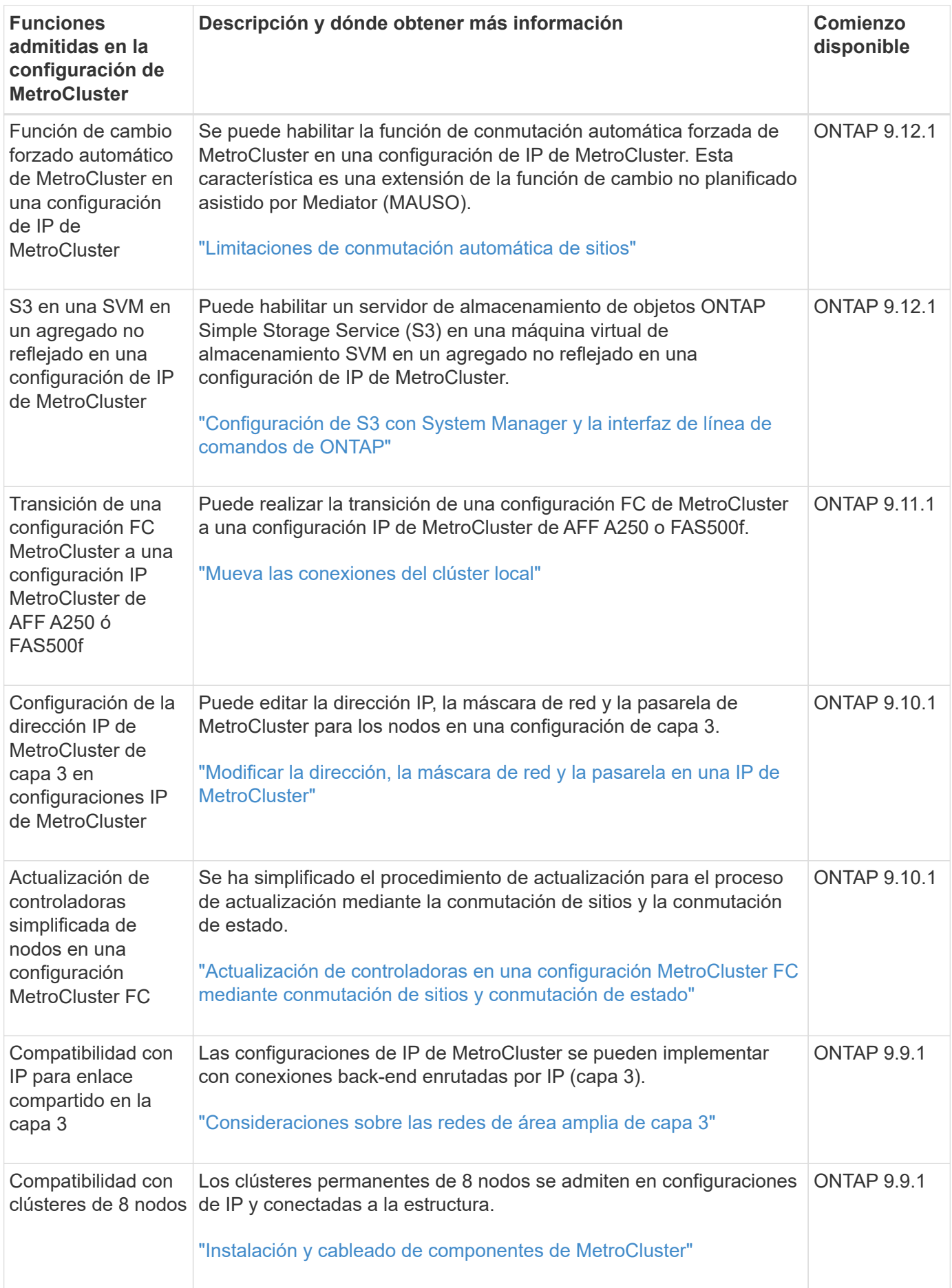

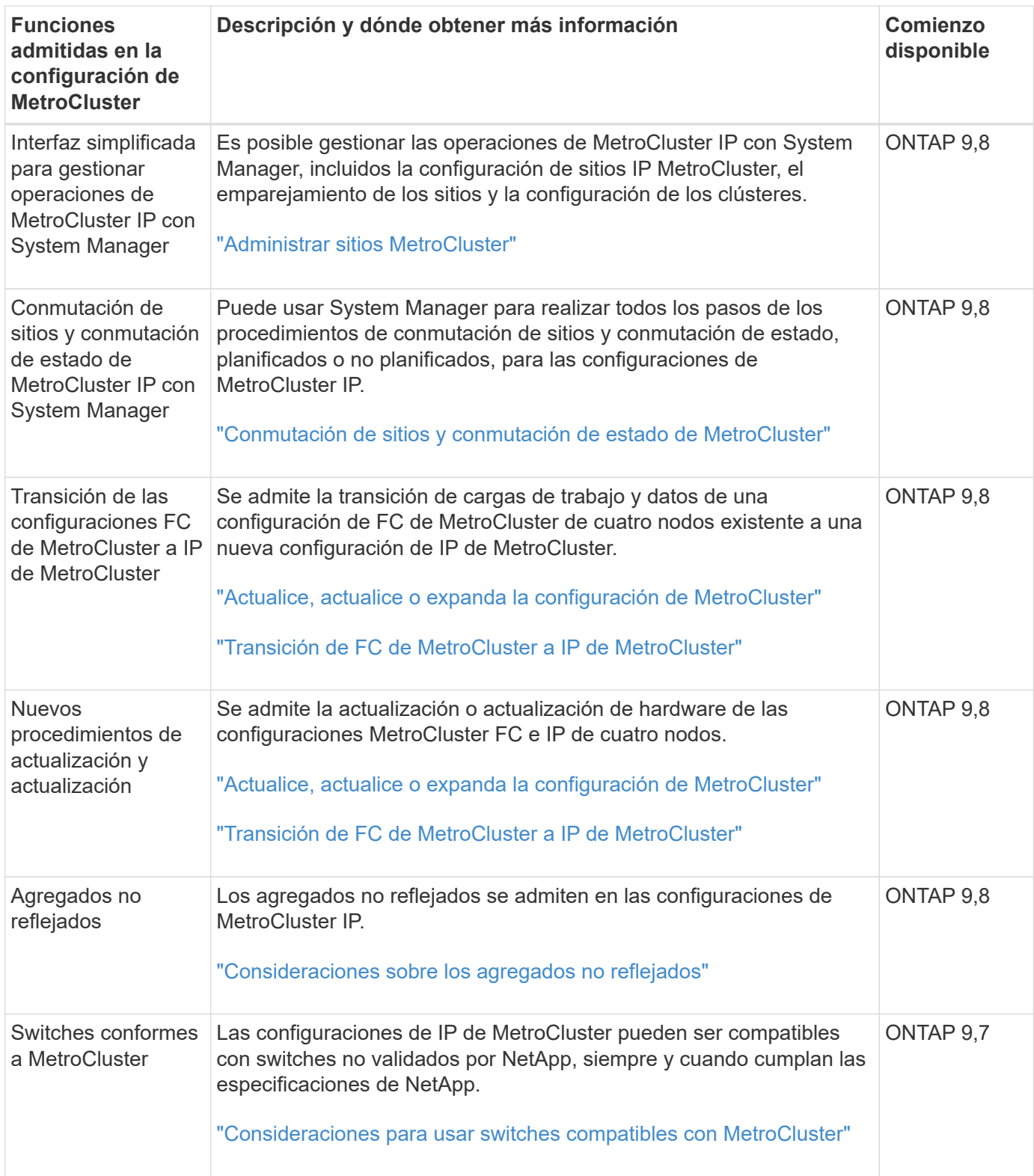

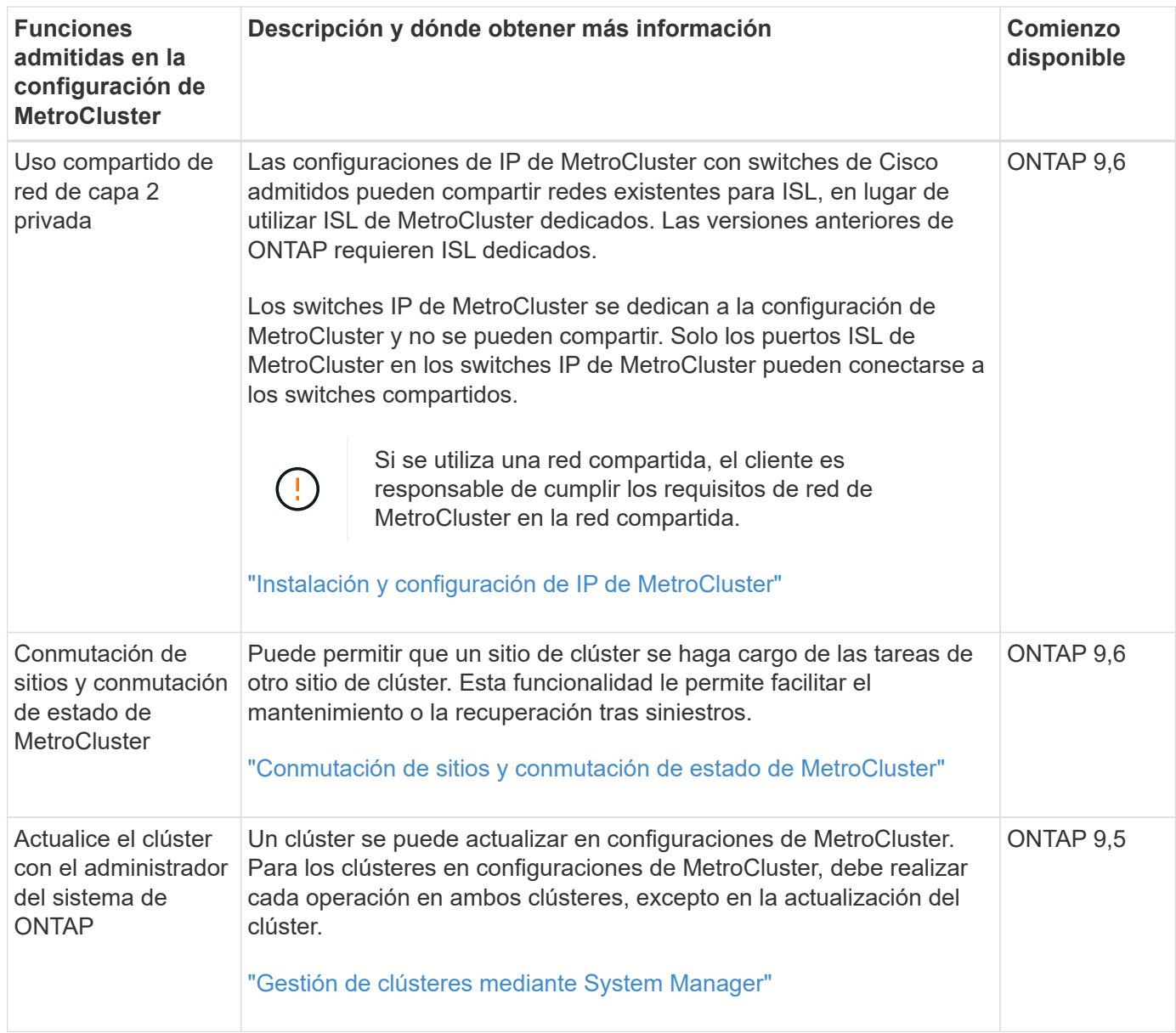

### <span id="page-7-0"></span>**Novedades de la compatibilidad con la plataforma IP de MetroCluster**

Las configuraciones de IP de MetroCluster no son compatibles con los LUN de cabina.

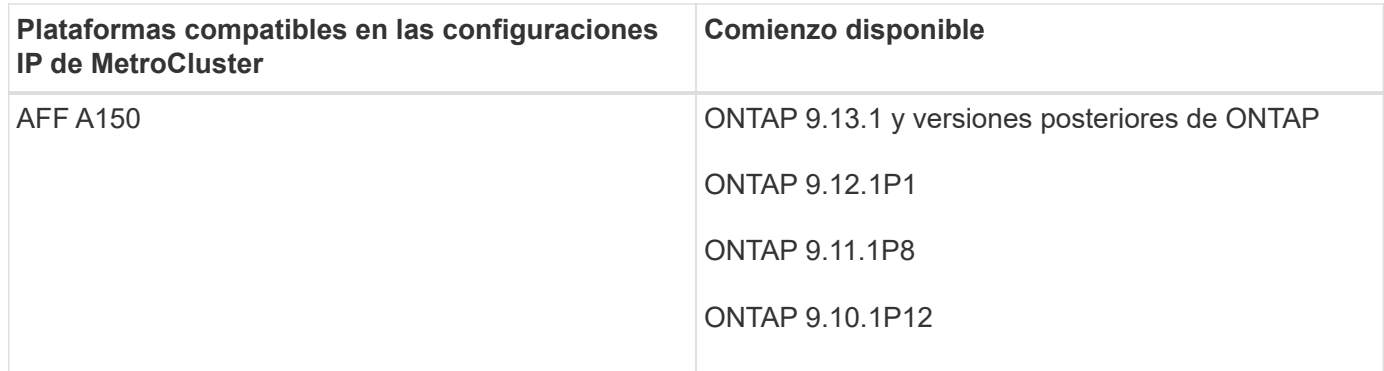

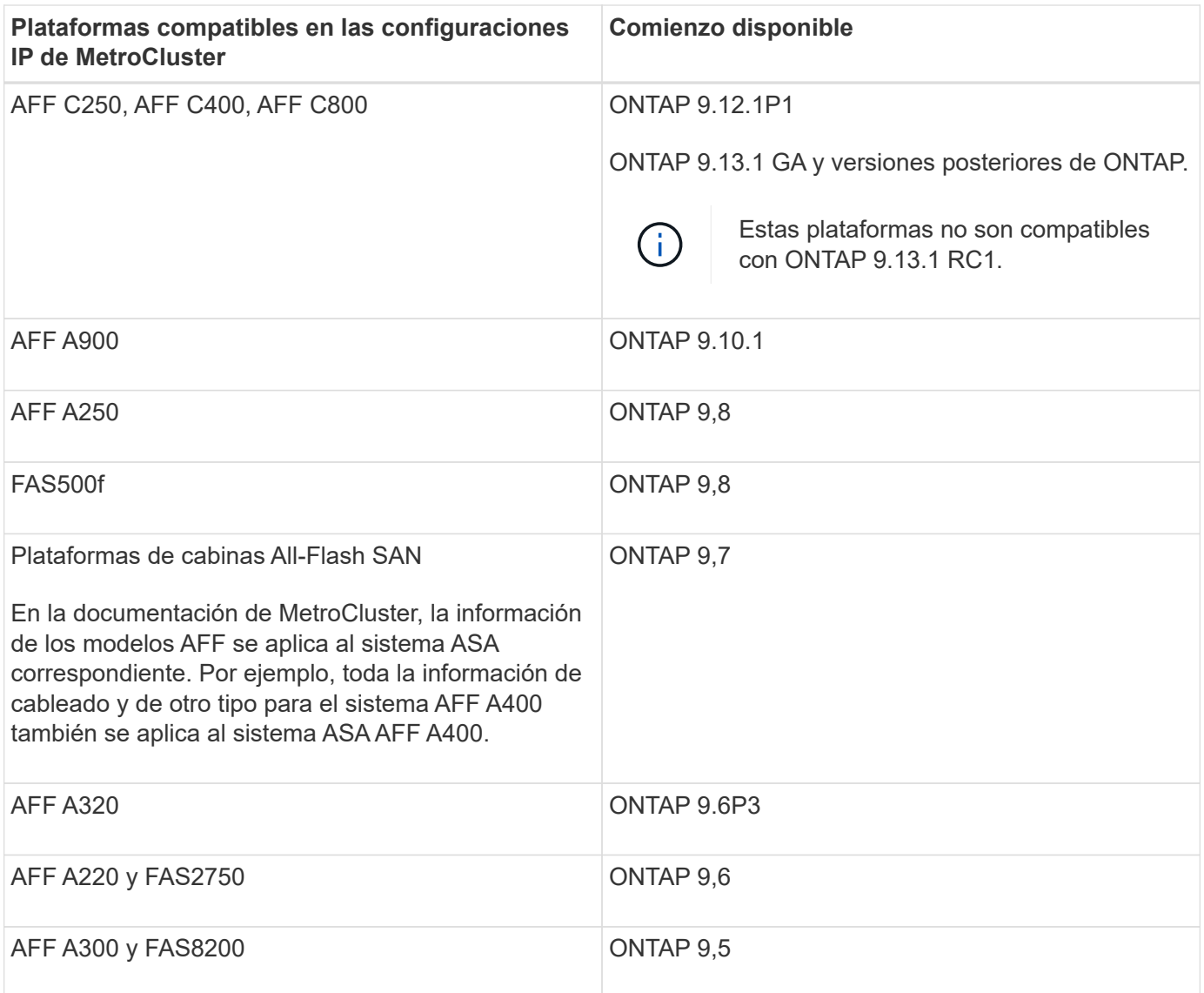

#### <span id="page-8-0"></span>**Novedades de la compatibilidad con plataformas FC de MetroCluster**

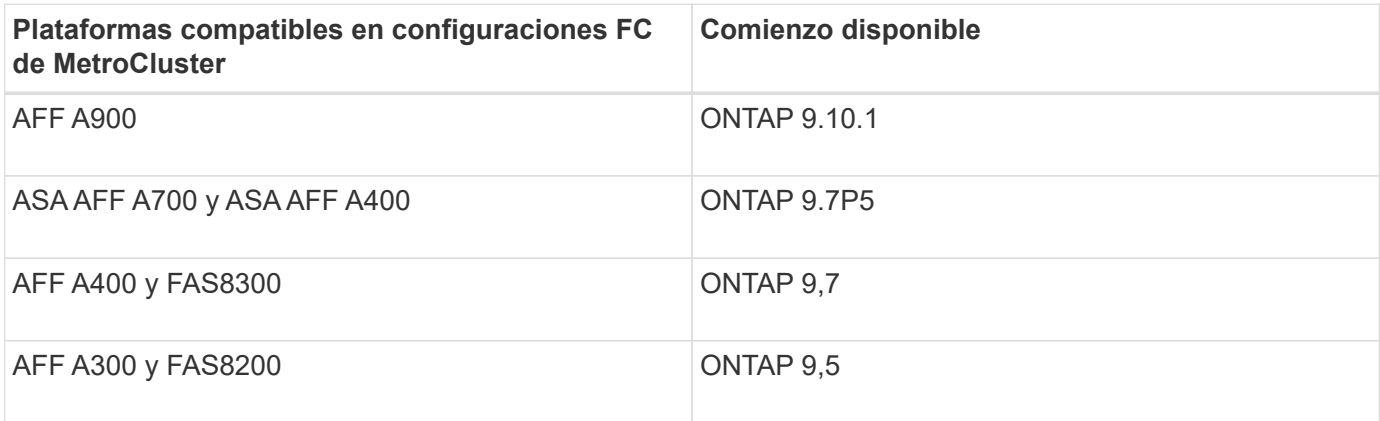

#### <span id="page-9-0"></span>**Novedades en la compatibilidad con MetroCluster FC para los switches Brocade**

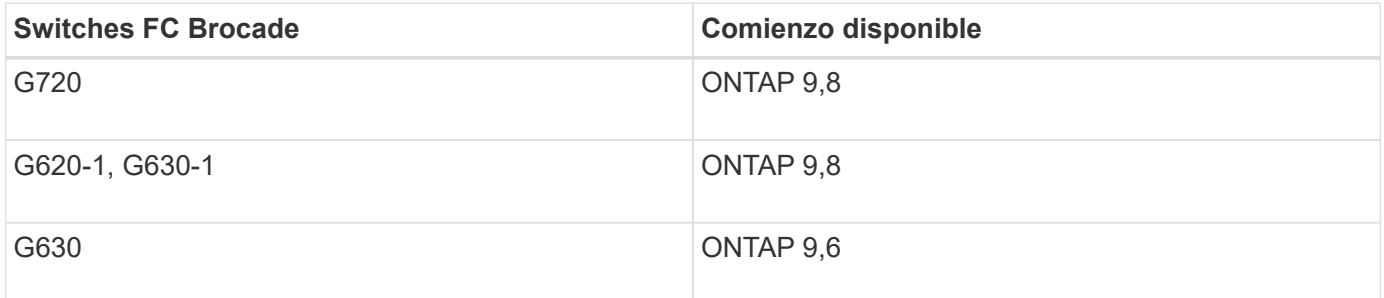

#### <span id="page-9-1"></span>**No hay nada en el soporte de IP de MetroCluster para switches Broadcom, Cisco y NVIDIA**

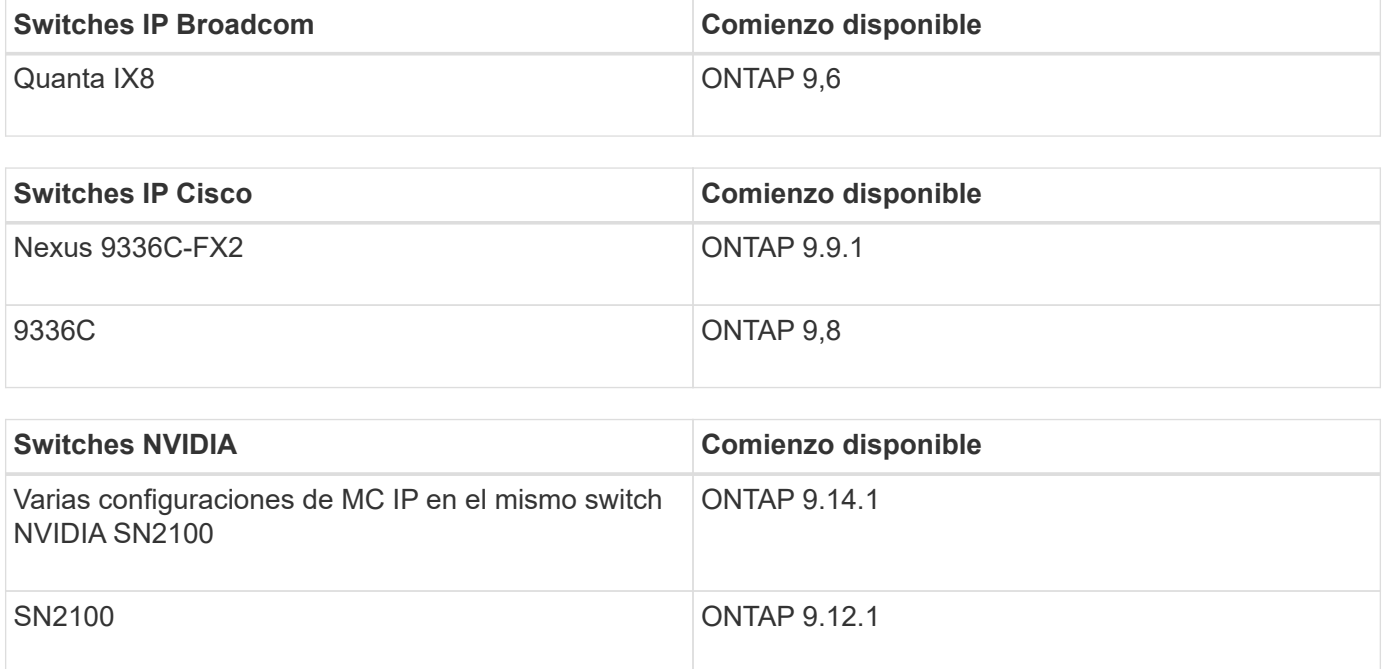

### <span id="page-9-2"></span>**Novedades del soporte de ONTAP Mediator**

En cada versión se incluyen nuevas mejoras del Mediador de ONTAP. Esto es lo nuevo.

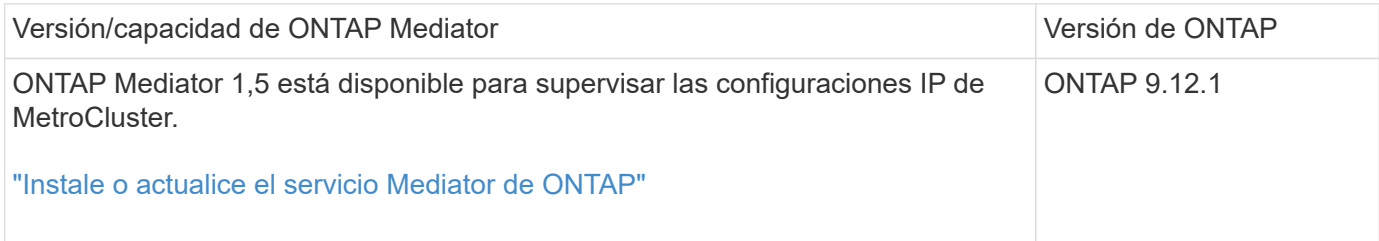

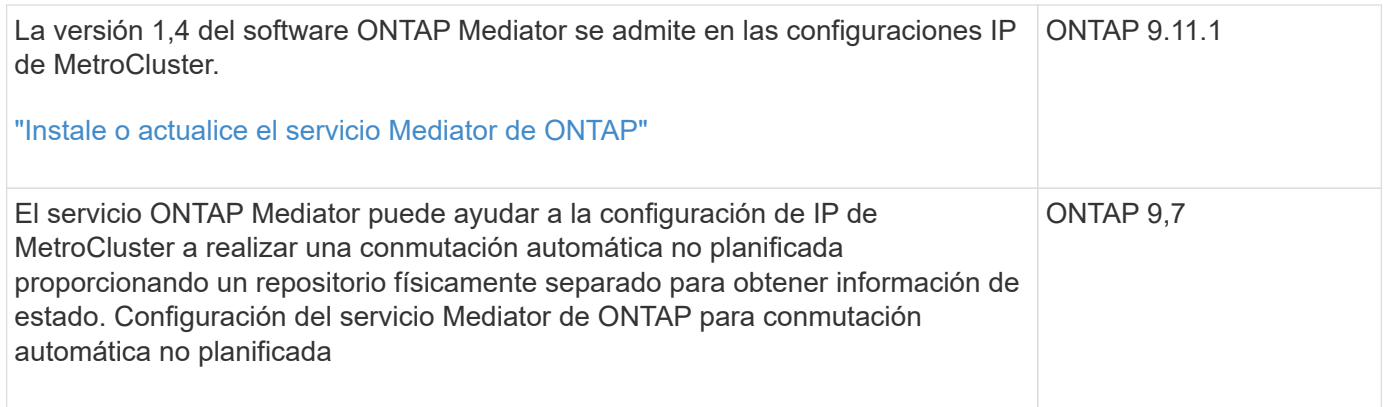

## <span id="page-10-0"></span>**Novedades en el soporte de MetroCluster tiebreaker**

En cada versión se incluyen mejoras del software MetroCluster tiebreaker. Estas son las novedades de los recientes lanzamientos de MetroCluster tiebreaker.

#### **Mejoras**

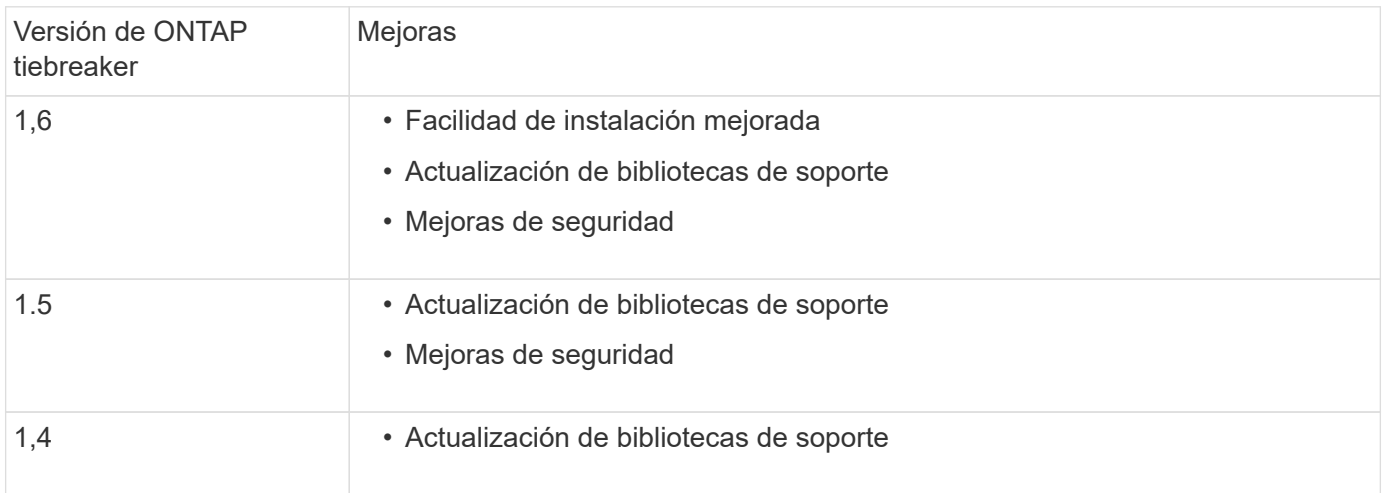

#### **Matriz de compatibilidad de SO**

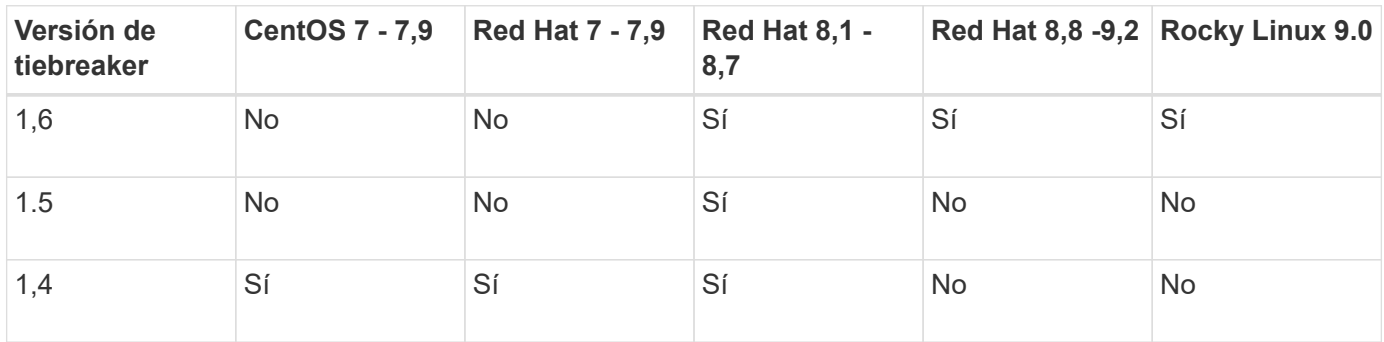

#### **Información de copyright**

Copyright © 2024 NetApp, Inc. Todos los derechos reservados. Imprimido en EE. UU. No se puede reproducir este documento protegido por copyright ni parte del mismo de ninguna forma ni por ningún medio (gráfico, electrónico o mecánico, incluidas fotocopias, grabaciones o almacenamiento en un sistema de recuperación electrónico) sin la autorización previa y por escrito del propietario del copyright.

El software derivado del material de NetApp con copyright está sujeto a la siguiente licencia y exención de responsabilidad:

ESTE SOFTWARE LO PROPORCIONA NETAPP «TAL CUAL» Y SIN NINGUNA GARANTÍA EXPRESA O IMPLÍCITA, INCLUYENDO, SIN LIMITAR, LAS GARANTÍAS IMPLÍCITAS DE COMERCIALIZACIÓN O IDONEIDAD PARA UN FIN CONCRETO, CUYA RESPONSABILIDAD QUEDA EXIMIDA POR EL PRESENTE DOCUMENTO. EN NINGÚN CASO NETAPP SERÁ RESPONSABLE DE NINGÚN DAÑO DIRECTO, INDIRECTO, ESPECIAL, EJEMPLAR O RESULTANTE (INCLUYENDO, ENTRE OTROS, LA OBTENCIÓN DE BIENES O SERVICIOS SUSTITUTIVOS, PÉRDIDA DE USO, DE DATOS O DE BENEFICIOS, O INTERRUPCIÓN DE LA ACTIVIDAD EMPRESARIAL) CUALQUIERA SEA EL MODO EN EL QUE SE PRODUJERON Y LA TEORÍA DE RESPONSABILIDAD QUE SE APLIQUE, YA SEA EN CONTRATO, RESPONSABILIDAD OBJETIVA O AGRAVIO (INCLUIDA LA NEGLIGENCIA U OTRO TIPO), QUE SURJAN DE ALGÚN MODO DEL USO DE ESTE SOFTWARE, INCLUSO SI HUBIEREN SIDO ADVERTIDOS DE LA POSIBILIDAD DE TALES DAÑOS.

NetApp se reserva el derecho de modificar cualquiera de los productos aquí descritos en cualquier momento y sin aviso previo. NetApp no asume ningún tipo de responsabilidad que surja del uso de los productos aquí descritos, excepto aquello expresamente acordado por escrito por parte de NetApp. El uso o adquisición de este producto no lleva implícita ninguna licencia con derechos de patente, de marcas comerciales o cualquier otro derecho de propiedad intelectual de NetApp.

Es posible que el producto que se describe en este manual esté protegido por una o más patentes de EE. UU., patentes extranjeras o solicitudes pendientes.

LEYENDA DE DERECHOS LIMITADOS: el uso, la copia o la divulgación por parte del gobierno están sujetos a las restricciones establecidas en el subpárrafo (b)(3) de los derechos de datos técnicos y productos no comerciales de DFARS 252.227-7013 (FEB de 2014) y FAR 52.227-19 (DIC de 2007).

Los datos aquí contenidos pertenecen a un producto comercial o servicio comercial (como se define en FAR 2.101) y son propiedad de NetApp, Inc. Todos los datos técnicos y el software informático de NetApp que se proporcionan en este Acuerdo tienen una naturaleza comercial y se han desarrollado exclusivamente con fondos privados. El Gobierno de EE. UU. tiene una licencia limitada, irrevocable, no exclusiva, no transferible, no sublicenciable y de alcance mundial para utilizar los Datos en relación con el contrato del Gobierno de los Estados Unidos bajo el cual se proporcionaron los Datos. Excepto que aquí se disponga lo contrario, los Datos no se pueden utilizar, desvelar, reproducir, modificar, interpretar o mostrar sin la previa aprobación por escrito de NetApp, Inc. Los derechos de licencia del Gobierno de los Estados Unidos de América y su Departamento de Defensa se limitan a los derechos identificados en la cláusula 252.227-7015(b) de la sección DFARS (FEB de 2014).

#### **Información de la marca comercial**

NETAPP, el logotipo de NETAPP y las marcas que constan en <http://www.netapp.com/TM>son marcas comerciales de NetApp, Inc. El resto de nombres de empresa y de producto pueden ser marcas comerciales de sus respectivos propietarios.